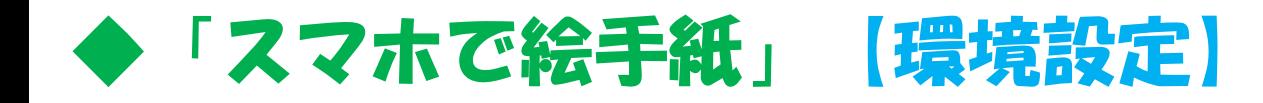

## S-0-1

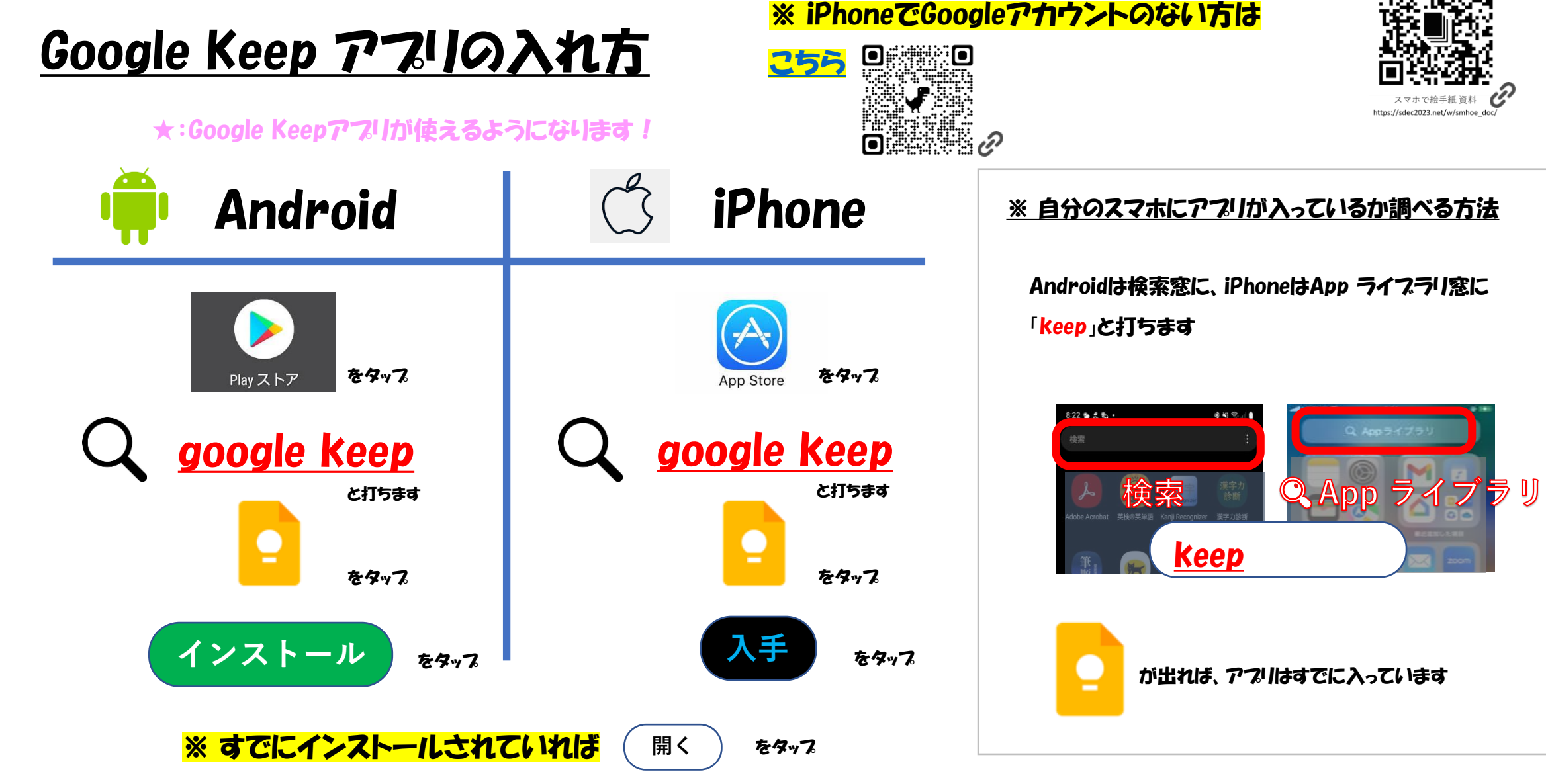